Al Direttore del Dipartimento di Discipline Chirurgiche, Oncologiche e Stomatologiche Università degli Studi di Palermo

## OGGETTO: Modulo richiesta attivazione utenza per accesso alla rete Wi-Fi di Ateneo

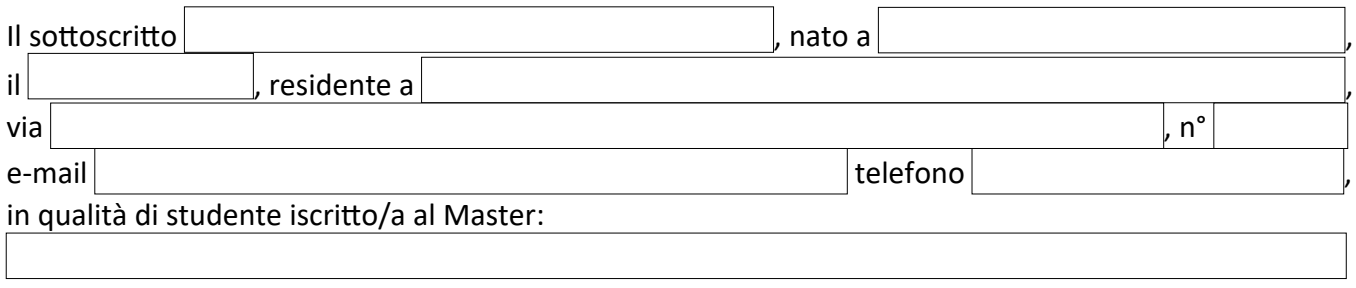

del Dipartimento di Discipline Chirurgiche, Oncologiche e Stomatologiche,

## CHIEDE

L'attivazione di un account personale per l'accesso alla rete WI-Fi di Ateneo con scadenza il

Il sottoscritto, consapevole che le dichiarazioni mendaci sono punite penalmente e che, in caso di richiesta da parte delle autorità competenti, sarà ritenuto responsabile per l'account di cui sopra, si impegna a utilizzare il suddetto account nel rispetto delle leggi in materia di protezione dei dati personali, delle Regole di utilizzo della rete GARR – Acceptable Use Policies ([https://www.garr.it/it/regole-di-utilizzo-della-rete](https://www.garr.it/it/regole-di-utilizzo-della-rete-aup)[aup](https://www.garr.it/it/regole-di-utilizzo-della-rete-aup)), del Disciplinare sull'utilizzo di Internet e della e-mail dell'Università di Palermo del 14-02-2012 e, in particolare, a non comunicare a terzi i propri dati personali di accesso, a usare dispositivi protetti e aggiornati contro infezioni di virus informatici, nel rispetto di licenze d'uso e copyright.

Il sottoscritto dichiara altresì che l'indirizzo mail su indicato, a cui verranno inviati i dati per l'accesso al wifi di ateneo, è ad uso personale ed esclusivo.

Allega alla presente:

- 1) Un attestato del proprio status di studente iscritto al Master rilasciato dalla segreteria del Master, o in alternativa autocertificazione ai sensi dell'art. 4 Legge n. 15/68 e art. 47 D.P.R. n. 445/2000;
- 2) Copia di documento di riconoscimento in corso di validità.

Il Richiedente

\_\_\_\_\_\_\_\_\_\_\_\_\_\_\_\_\_\_\_\_\_\_\_\_\_\_\_\_\_\_\_\_\_\_ (firma per esteso e leggibile)

VISTO SI AUTORIZZA Il Coordinatore del Master

\_\_\_\_\_\_\_\_\_\_\_\_\_\_\_\_\_\_\_\_\_\_\_\_\_\_\_\_\_\_\_\_\_\_ (firma per esteso e leggibile)